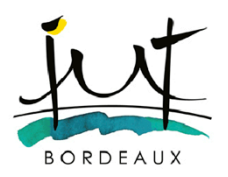

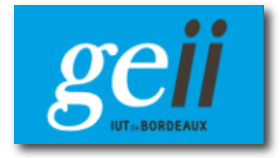

## **TEST D'ELECTRONIQUE 2ème Année - Semestre 4 Durée : 2h** – 6 avril 2017 (Documents autorisés : 2 fiches de synthèse recto/verso) *Les exercices sont indépendants.* **-------------------------------------------------**

# **Exercice 1 : Oscillateurs et conditions d'oscillations (10 points)**

On souhaite réaliser un oscillateur à quartz.

#### **Volet 1 : Etude du quartz**

Pour cela, on choisit le composant ABLS7M2 dont la documentation est fournie **en annexe 1**. Le coefficient de qualité O de ce quartz est égal à  $80x10^3$ . Son schéma électrique équivalent est rappelé en figure 1.

**1-** Quel est l'intérêt d'utiliser un résonateur à quartz par rapport à un résonateur à composants discrets ?

**2-** Lors de son utilisation dans un montage oscillateur, le quartz peut être assimilé à à un circuit équivalent R1,  $L_1$ ,  $C_1$  série. Donner l'expression du facteur de qualité Q de ce circuit en fonction de  $L_1$ ,  $R_1$  et de la pulsation de résonance de ce circuit r, L<sub>1</sub>,C<sub>1</sub> :  $\omega_{\text{series}} = 2\pi f_{\text{series}}$ .

**3-** A partir de l'annexe 1, donner la valeur de R<sub>1</sub>, puis en admettant que  $f_{\text{series}} \approx 12 MHz$  calculer la valeur de  $L_1$ .

**5-** Exprimer  $f_{\text{series}}$  la fréquence de résonance de ce circuit série en fonction de  $L_1$  et de  $C_1$ . En déduire la valeur  $de C<sub>1</sub>$ .

**4-** Rechercher dans l'annexe 1 la valeur de la capacité géométrique (appelée également Shunt Capacitance)  $C_0$ .

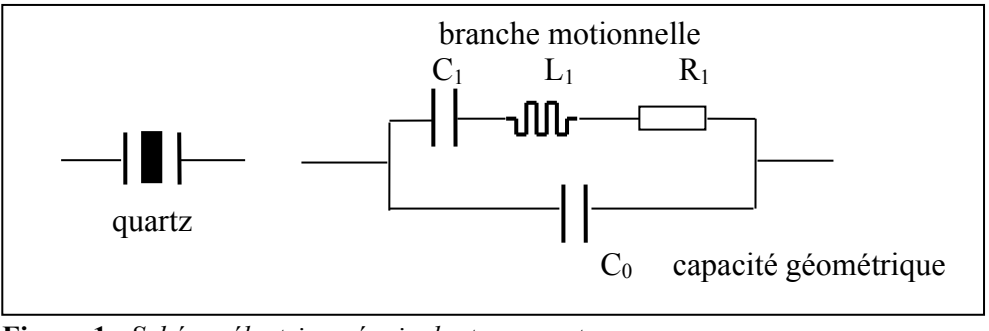

**Figure 1** : *Schéma électrique équivalent au quartz*

**6-** Que représente la "load capacitance" (capacité de charge) indiquée sur la notice pour un tel résonateur ? Quelle est sa valeur d'après l'annexe 1 ?

#### **Volet 2 : Etude de l'oscillateur**

On considère l'oscillateur représenté sur la figure 2-(a).

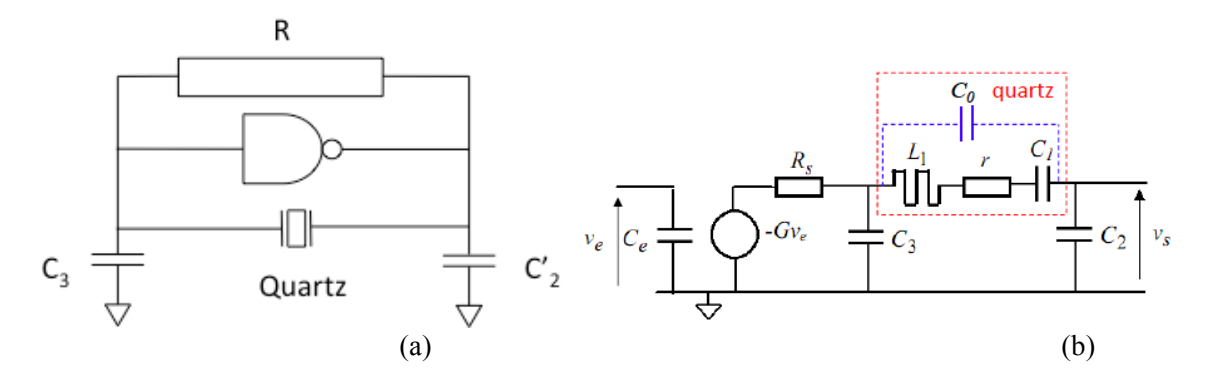

**Figure 2 :** Oscillateur à quartz : (a) schéma du circuit en boucle fermée ; (b) schéma équivalent du circuit en boucle ouverte à la fréquence de résonance

**1-** Un circuit oscillateur est un système bouclé qui associe un amplificateur et un quadripôle de réaction. Identifier sur le schéma de la figure 2-(a) ces deux entités en les encadrant.

2- La figure 2-(b) représente le schéma du circuit en boucle ouverte. Exprimer C<sub>2</sub> en fonction de C'<sub>2</sub> et de C<sub>e</sub>.

**3-** Quelles conditions le circuit en boucle ouvert doit-il vérifier si on veut réaliser un oscillateur ?

**4-** La fréquence des oscillations pour ce montage est donnée par la relation suivante :

$$
f_0 = f_{\text{series}} \sqrt{1 + \frac{rC_{eq}}{R_s C_3}}
$$
 avec  $\frac{1}{C_{eq}} = \frac{1}{C_1} + \frac{1}{C_{load}}$  et  $\frac{1}{C_{load}} = \frac{1}{C_2} + \frac{1}{C_3}$ 

- a) On donne C<sub>load</sub> = 20 pF, en admettant que C<sub>2</sub> = C<sub>3</sub>, calculer la valeur de C<sub>2</sub> et C<sub>3</sub>
- b) On donne C1 = 2,76 fF (1 fF =  $10^{-15}$  F), calculer C<sub>eq</sub>
- c) On donne r = 60  $\Omega$ , Rs = 1  $\Omega$ , L1 = 63,66 mH, calculer f<sub>0</sub>.

# **Exercice 2 : Filtrage Analogique (6 points)**

- **1-** Rappeler la définition d'un filtre passe-bas
- **2-** Dessiner le diagramme asymptotique du module du gain d'un filtre passe-bas d'ordre 5 en précisant la valeur de la pente de chaque asymptote.

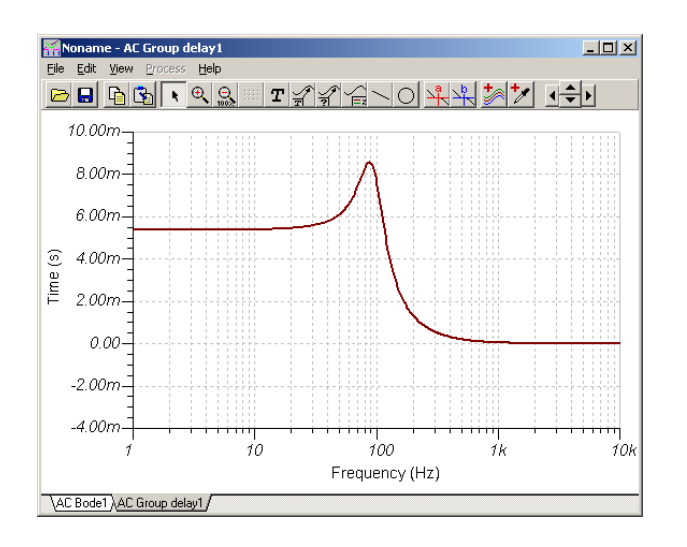

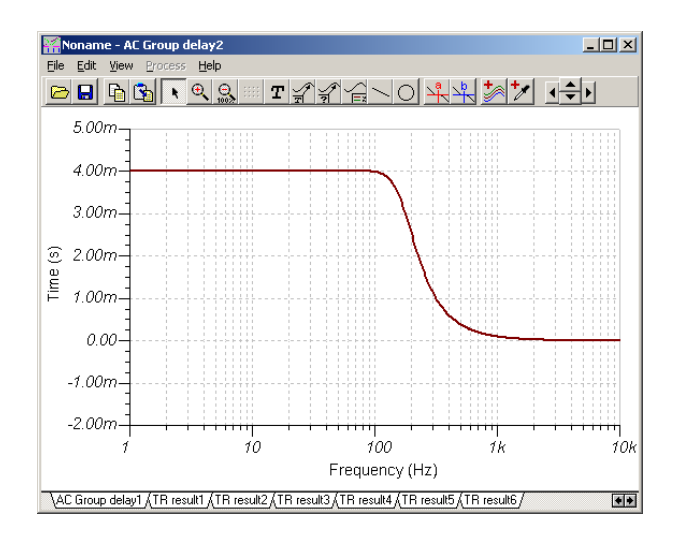

**Figure 3b :** Retard de groupe du filtre de Bessel.

- **Figure 3a :** Retard de groupe du filtre de **Butterworth**
- **3-** On donne figures 3a et 3b les courbes représentatives du retard de groupe des filtres de Butterworth et de Bessel d'ordre 5 et de fréquence de coupure 95,5Hz étudiés en TP.
	- a. Rappeler la définition du retard de groupe.
	- b. Pour les deux filtres considérés, relever la valeur du retard de groupe quand f tend vers 0 et la valeur maximale.
	- c. On souhaite un minimum de déformation des signaux dans la bande passante, quel filtre choisiriez-vous ?
- **4-** Tracer le spectre d'un signal carré de 50Hz de rapport cyclique ½. Représenter ensuite dans le domaine temporel l'allure de ce signal après être passé dans le filtre passe-bas de Butterworth.

#### **Exercice 3 : Filtrage numérique (9 points)**

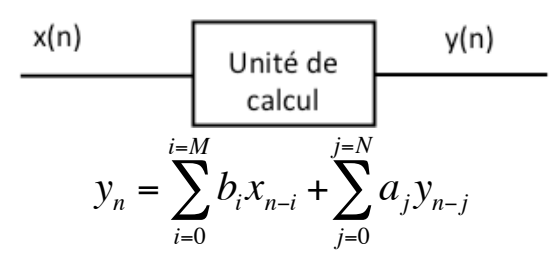

**Figure 4** : Filtre numérique

Dans le domaine temporel un filtre numérique est défini par la relation de récurrence qui relie les échantillons de sortie y(n) et les échantillons d'entrée x(n) comme le montre la figure 4.

Dans un premier temps on considère le filtre qui répond à l'équation suivante :

#### $y(n) = [x(n) - x(n-1)]$

**1-** En faisant manuellement le même travail que le processeur, calculer la réponse du filtre à la séquence fournie dans le tableau ci-dessous :

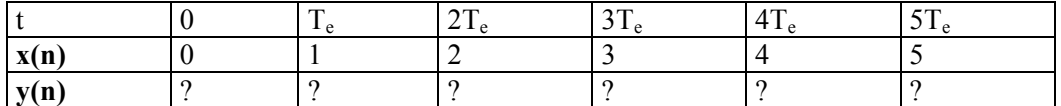

**2-** Calculer les éléments h(n) de la réponse impulsionnelle du filtre. Justifier votre raisonnement.

**3-** En analysant les réponses aux questions 1 et 2, dites quelle fonction a été réalisée par cet algorithme.

On applique maintenant l'algorithme suivant :

#### $y(n) = [x(n) + y(n-1)]$

**4-** En faisant manuellement le même travail que le processeur, calculer la réponse du filtre à la séquence fournie dans le tableau ci-dessous :

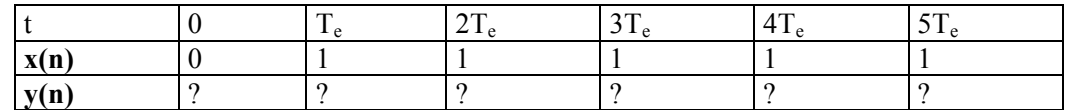

**5-** Calculer les éléments h(n) de la réponse impulsionnelle du filtre. Justifier votre raisonnement.

**6-** En analysant les réponses aux questions 4 et 5, dites quelle fonction a été réalisée par cet algorithme.

**7-** Pour chacun des deux filtres précédents indiquer s'il s'agit d'un filtre RIF ou RII ?

**8-** On précisera la différence qui existe entre l'équation d'un filtre RIF et celle d'un filtre RII ? Qu'est-ce que ça implique sur le comportement du filtre ?

### **Exercice 4 : Modulation d'amplitude (10 points)**

On considère un signal modulé en amplitude V(t) par un signal modulant sinusoïdal :  $V(t) = V_0 (1 + m \cos(\Omega t)) \cos (\omega_0 t)$  avec  $f_0 = 12$  MHz et F = 15 kHz.

- **1.** Représenter le spectre de  $V(t)$  si m = 0.5
- **2.** Représenter l'allure du signal dans le domaine temporel

On réalise une démodulation de ce signal à l'aide du circuit ci-dessous :

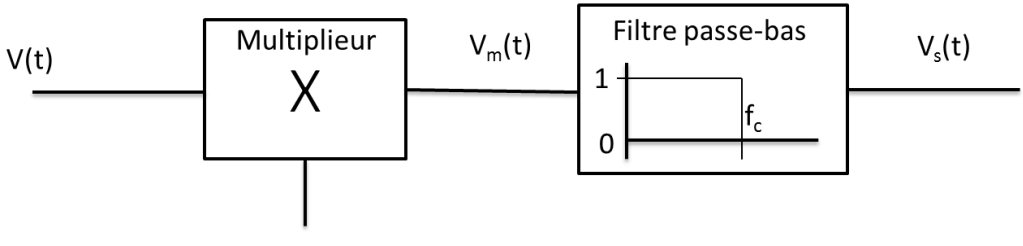

V cos( $\omega_0 t + \Phi$ )

**Figure 5 :** Démodulation d'amplitude

- **3.** Exprimer  $V_m(t)$ . On rappelle que : 2cosa cosb =  $cos(a+b) + cos(a-b)$ . On notera k la constante du multiplieur.
- **4.** Donner son spectre (position et amplitude des raies)
- **5.** Indiquer les conditions que doit vérifier fc pour que la tension  $V<sub>s</sub>(t)$  corresponde au signal démodulé

On supposera que ces conditions sont vérifiées pour la suite

- **6.** Exprimer  $V<sub>s</sub>(t)$
- **7.** Oue vaut  $V_s(t)$  si  $\Phi = \pi/2$
- **8.** Quelle doit être la valeur de  $\Phi$  pour que  $V_s(t)$  soit maximum ?
- **9.** Que doit-on rajouter au circuit précédent pour récupérer uniquement le signal modulant

# **Exercice 5 : Boucle à verrouillage de phase (5 points)**

On considère la boucle à verrouillage de phase (PLL) analogique dont le montage est indiqué en figure 6.

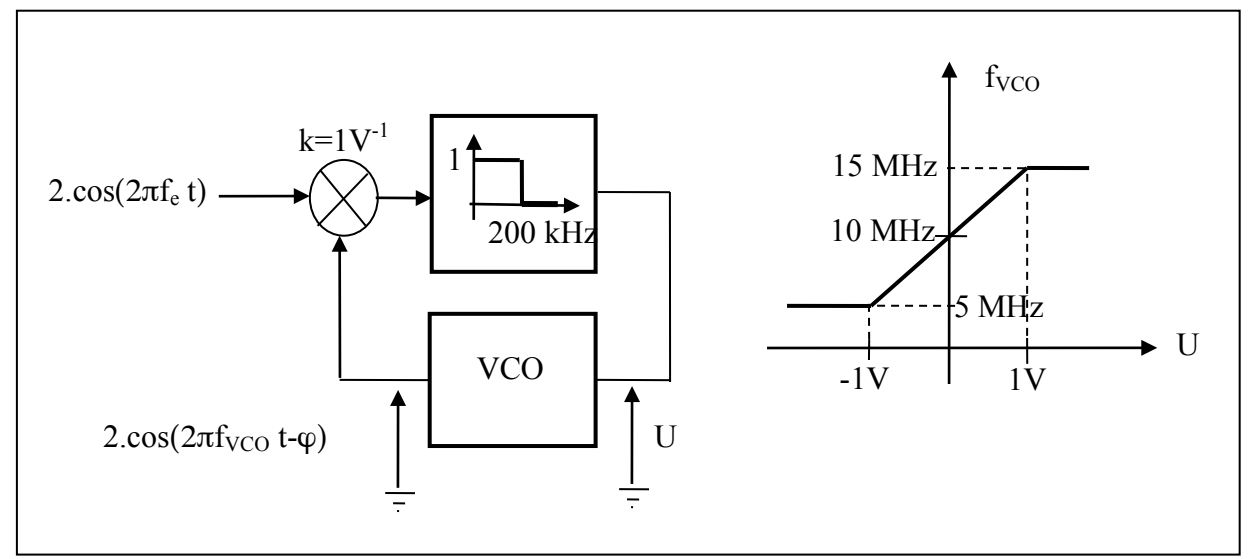

**Figure 6** : Synoptique d'une boucle à verrouillage de phase analogique et caractéristique de transfert du VCO

**1-** Quelles sont les similarités entre un circuit PLL et un circuit détection synchrone ?

**2-** Quelle est la fréquence libre  $f_0$  du VCO ?

3- Tracer la caractéristique de transfert f<sub>VCO</sub> = f(fréquence du signal d'entrée). Quelles sont les valeurs des plages de capture et de verrouillage ?

**4-** Quelle est la valeur de la phase φ en degré quand la fréquence d'entrée est égale à la fréquence libre f<sub>0</sub> du VCO ? Justifier votre réponse.

5- Quelle est la valeur de la phase φ en degré quand la fréquence d'entrée est égale à 12 MHz ?

----------------------------------

# **ANNEXE 1**

# **SMD MICROPROCESSOR CRYSTAL**

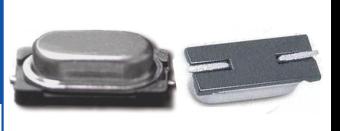

# ABLS7M2

**Pb RoHS / RoHS II Compliant** 

7.0 x 4.1 x 2.0mm

#### **Moisture Sensitivity Level (MSL) – This product is Hermetically Sealed and not Moisture Sensitive - MSL = N/A: Not Applicable**

- **Reduced footprint from ABLS (standard HC/49US package) by 50%**
- Low profile: 2.0mm max. height
- Suitable for RoHS compliant reflow
- Tight stability & extended temperature options
- High reliability & Cost effective
- Resistance welded metal package

### **STANDARD SPECIFICATIONS:**

#### **FEATURES: APPLICATIONS:**

- Wireless Applications
- Home electronics
- Computers, modems, and communications
- Microprocessors

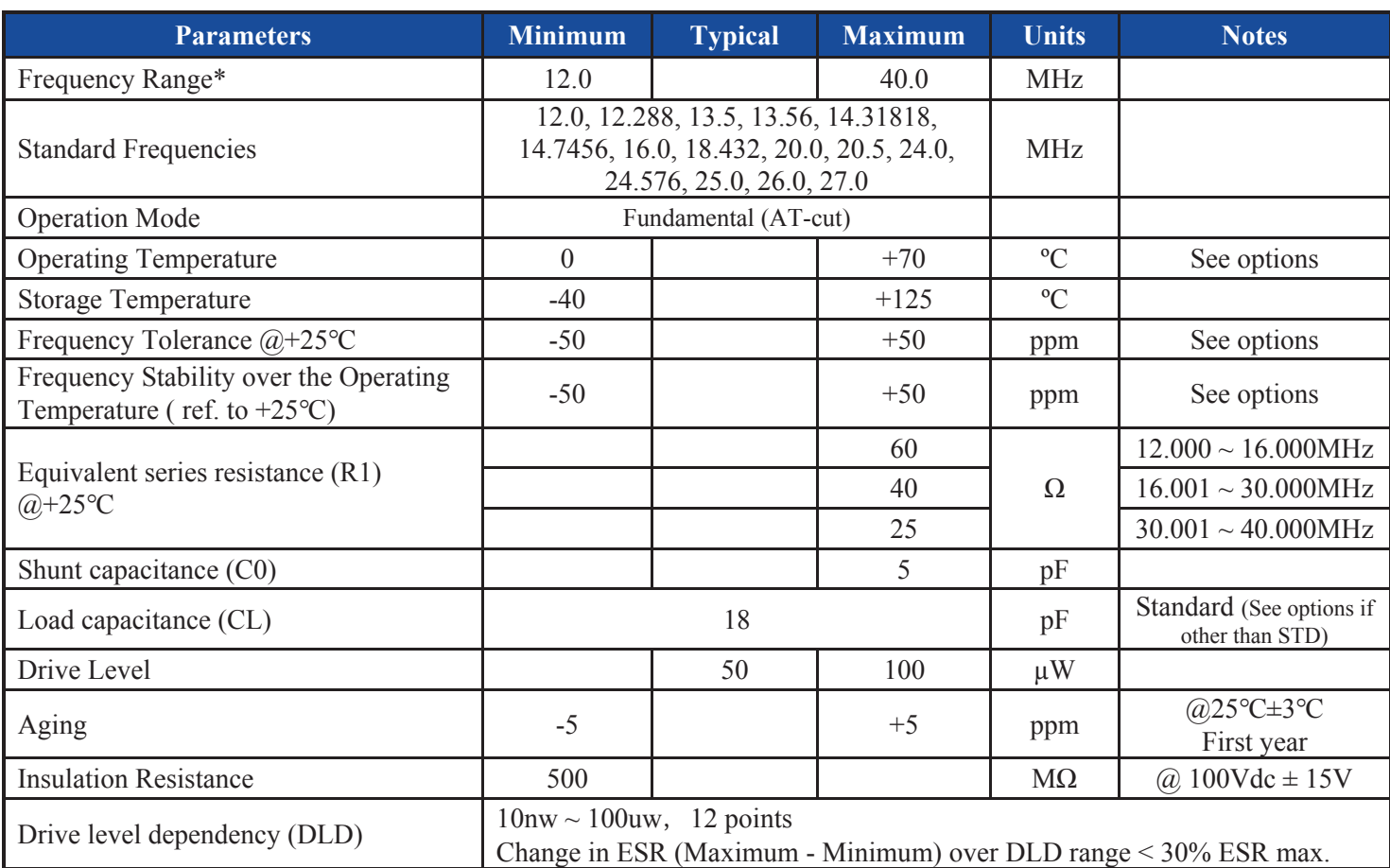

**\* Please contact Abracon for other frequencies.** 

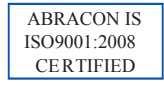

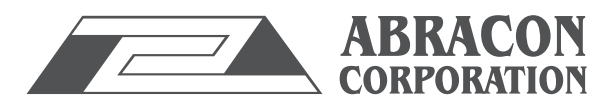